## Maloprodaja v meniju zalog

Zadnja sprememba 27/11/2020 10:40 am CET

S ciljem čim bolj preglednega in enostavnega vodenja zalog maloprodaje, bomo s 1.1.2021 prenesli vodenje maloprodaje v meni Zaloge. Uporabniki, ki želijo, pa lahko vodijo maloprodajo v meniju zaloge že sedaj.

Najprej odpremo novo **skladišče maloprodaje**, pri čemer je pomembno, da izberemo **vodenje zalog > po prodajni ceni.**

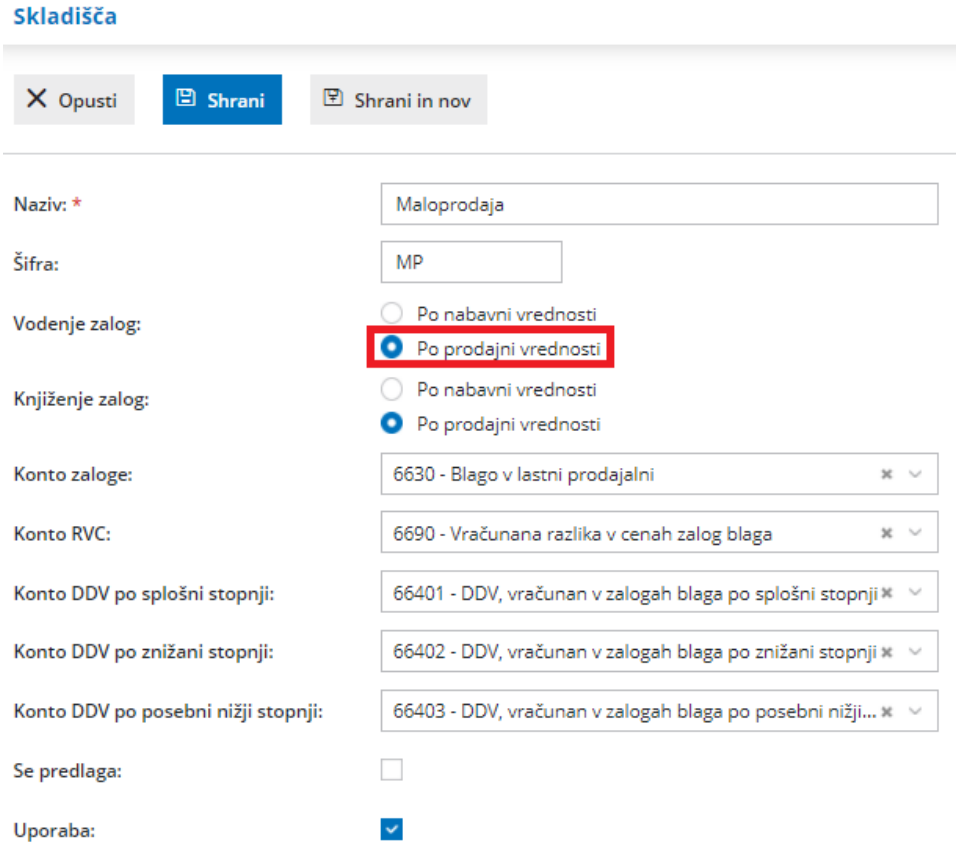

V meniju **Poslovanje > Zaloge** lahko vodimo **količinsko** maloprodajo kot tudi **vrednostno**.

Pri vodenju maloprodaje program na prometu predlaga prodajno ceno, ki jo ima določen artikel v določenem skladišču. Program pri izdaji iz skladišča maloprodaje **predlaga prodajno ceno iz zadnjega prejema istega artikla v isto skladišče**. Če je pri prejemu prodajna cena višja, program samodejno pripravi **promet Spremembo cen** in **pripravi nov cenik skladišča**.

Več o količinski maloprodaji preberite tukaj.

Več o vrednostni maloprodaji preberite tukaj.